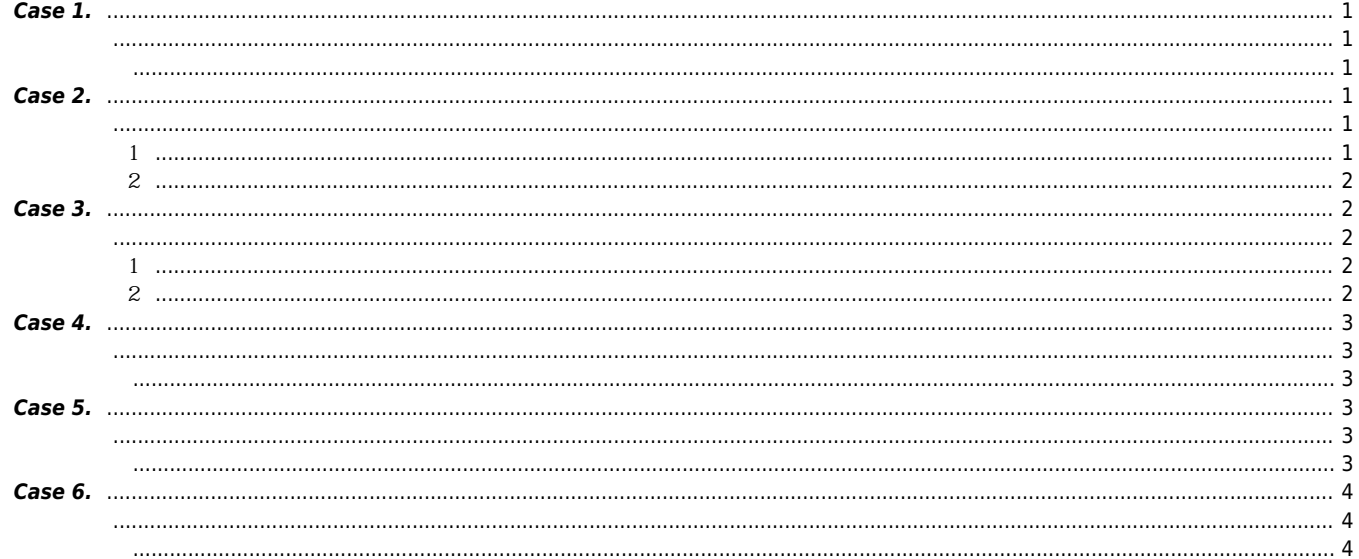

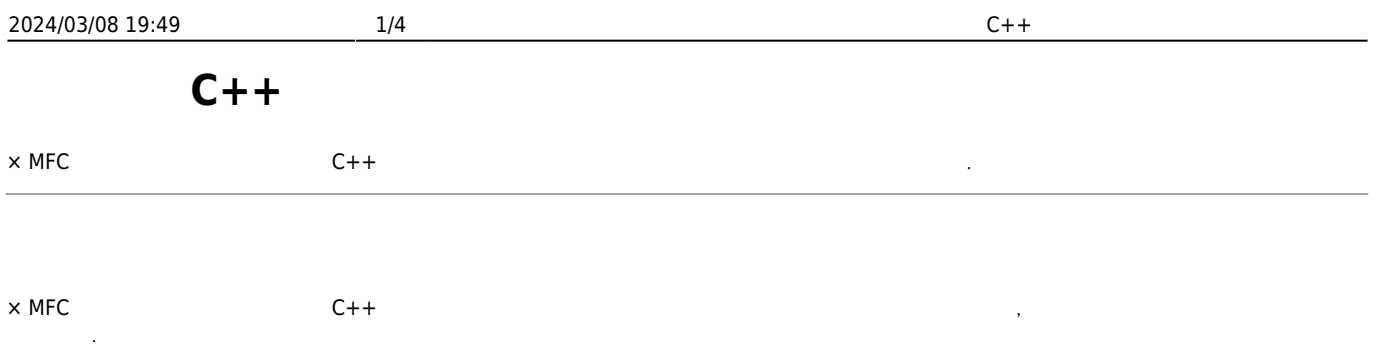

# <span id="page-1-0"></span>**Case 1.**

<span id="page-1-1"></span>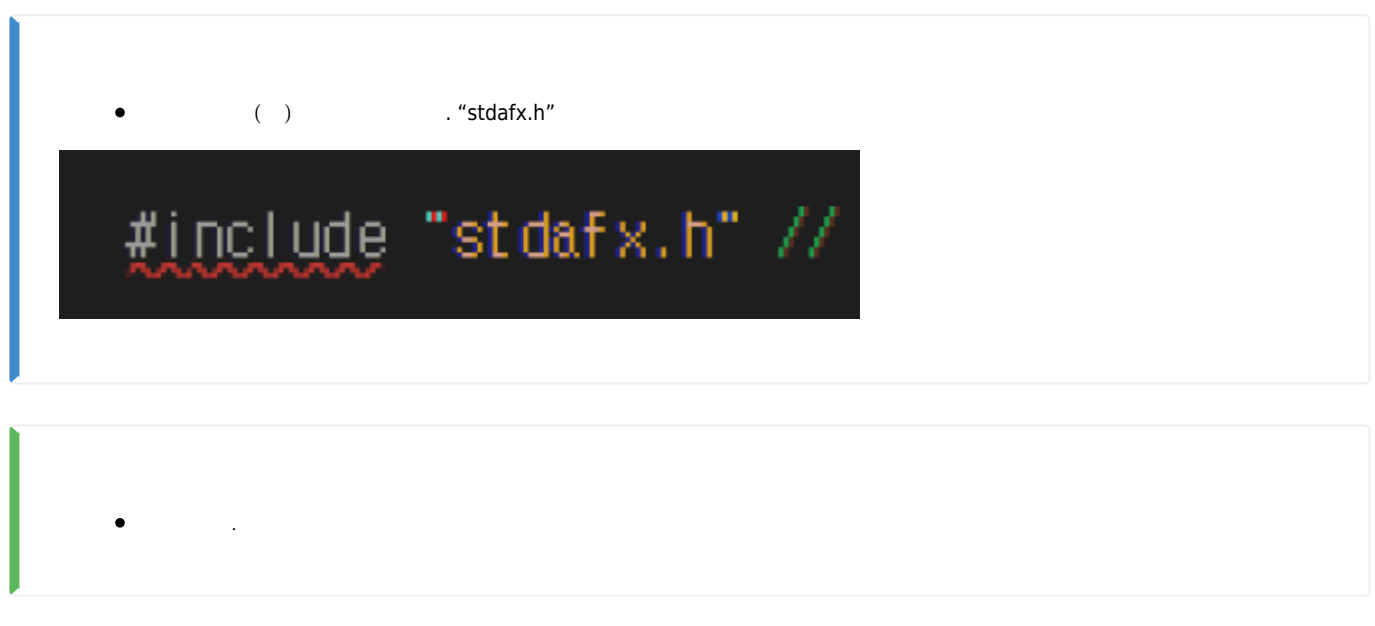

## <span id="page-1-3"></span><span id="page-1-2"></span>**Case 2.**

 $\overline{\phantom{a}}$ 

<span id="page-1-4"></span>"const char \*" 형식의 값을 사용하여 "char \*" 형식의 엔터티를 초기화할 수 없습니다.

<span id="page-1-5"></span>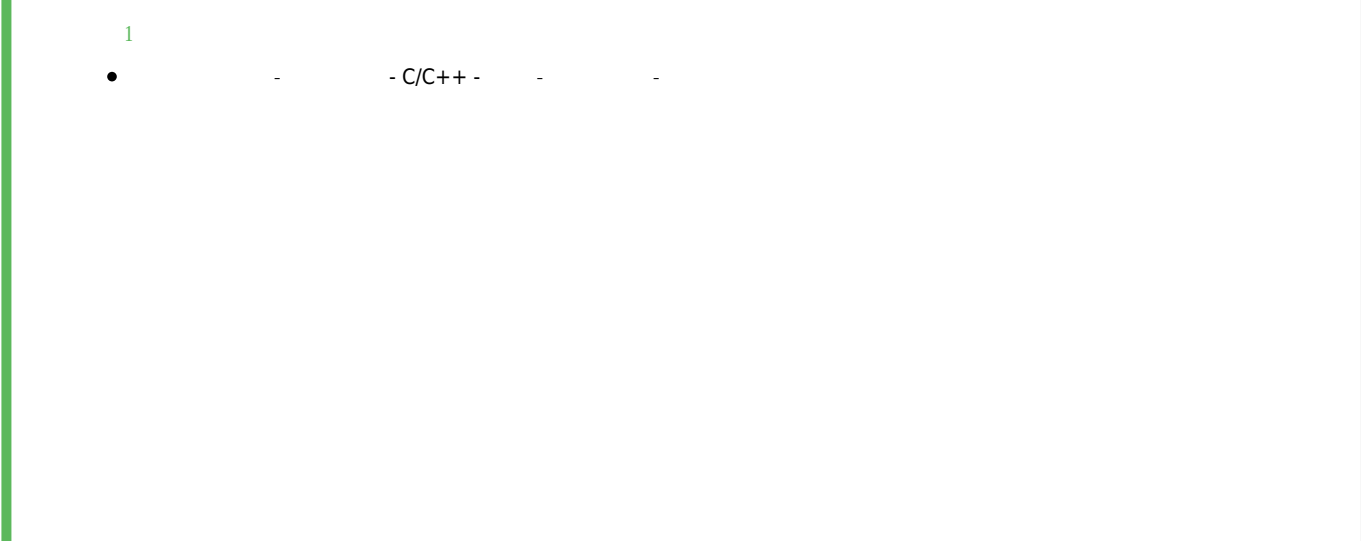

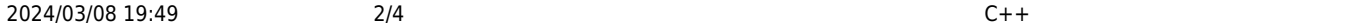

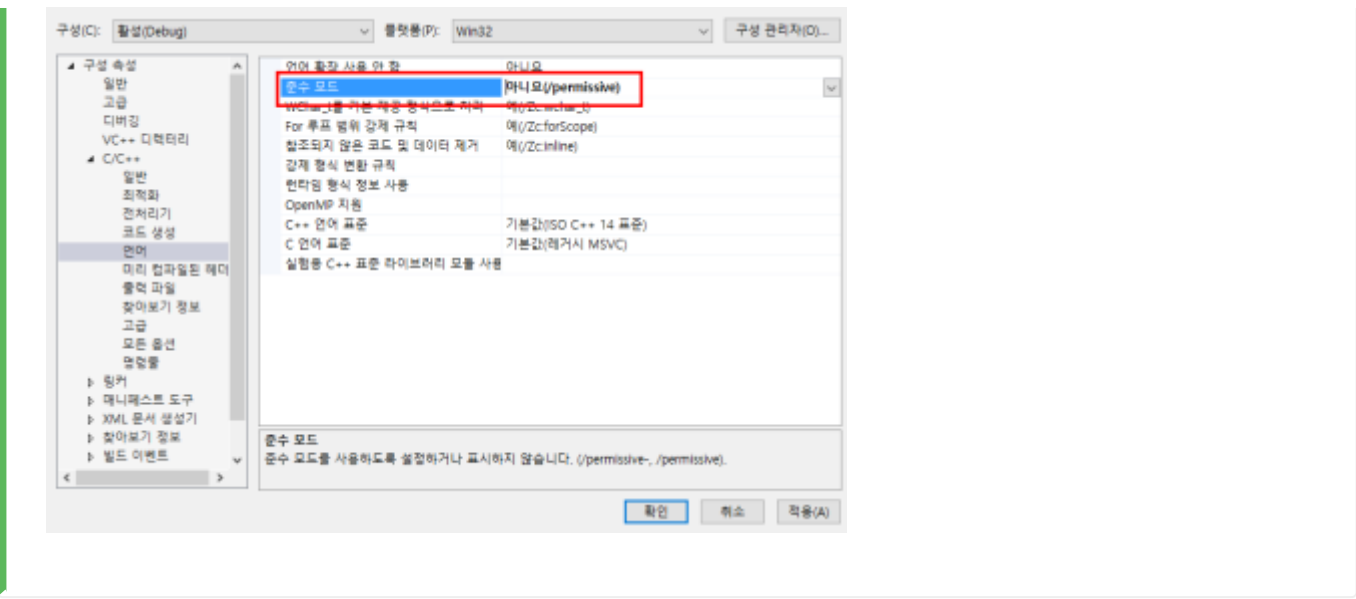

<span id="page-2-0"></span>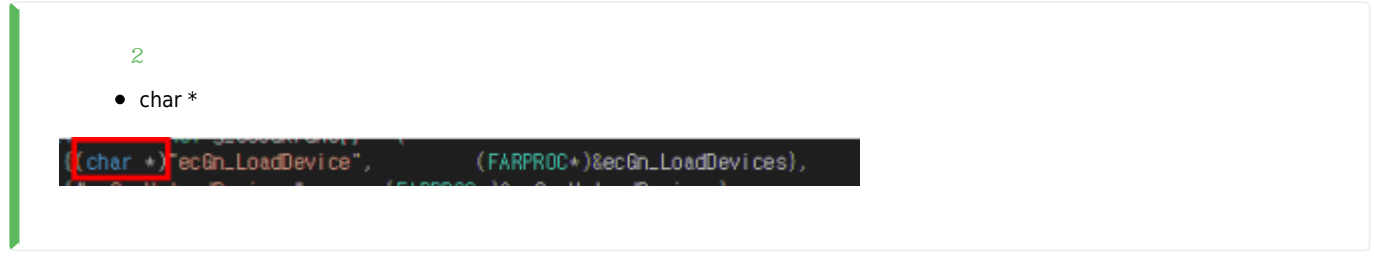

#### **Case 3.**

<span id="page-2-2"></span><span id="page-2-1"></span>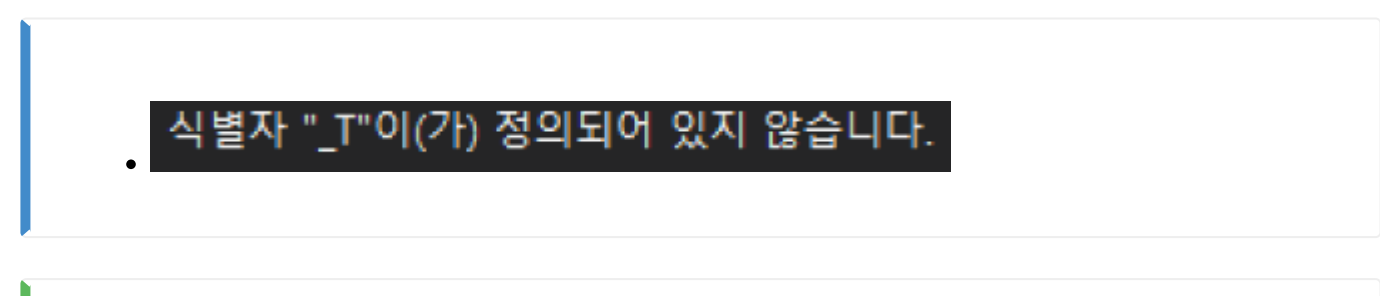

<span id="page-2-4"></span><span id="page-2-3"></span>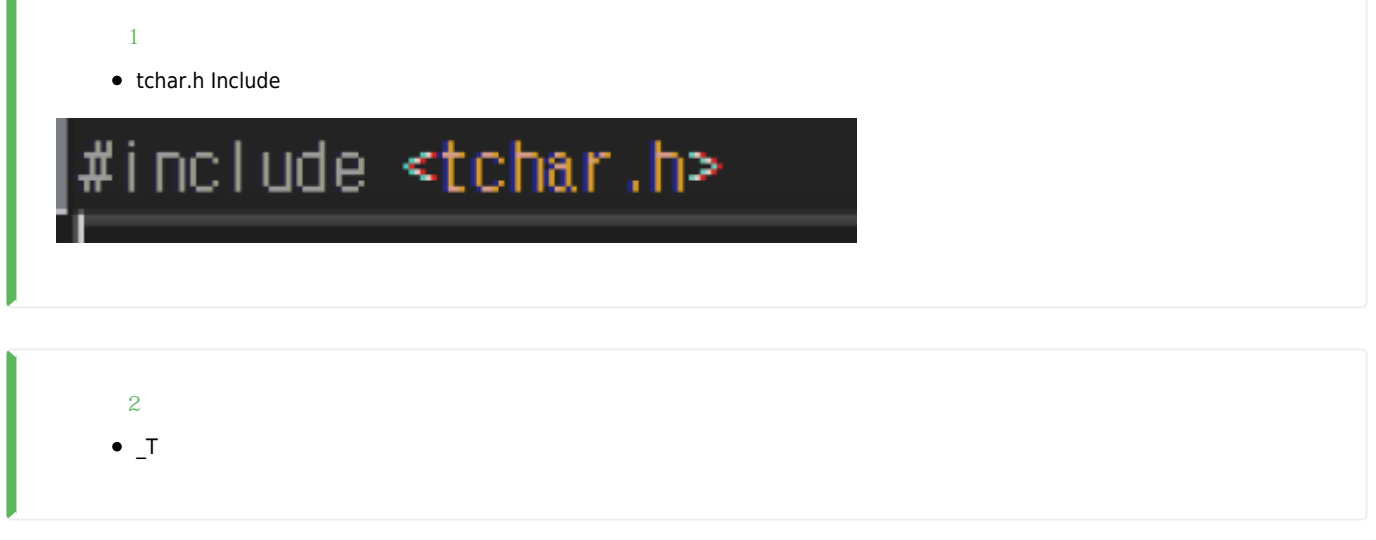

#### <span id="page-3-1"></span><span id="page-3-0"></span>**Case 4.**

● BOOL, HANDLE

• Windows.h Include

<span id="page-3-2"></span>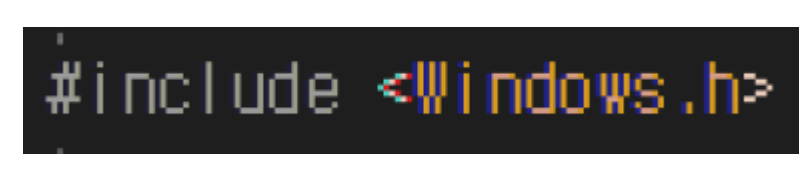

### <span id="page-3-4"></span><span id="page-3-3"></span>**Case 5.**

"const char \*" 형식의 인수가 "LPCWSTR" 형식의 매개 변수와 호환되지 않습니다.

<span id="page-3-5"></span>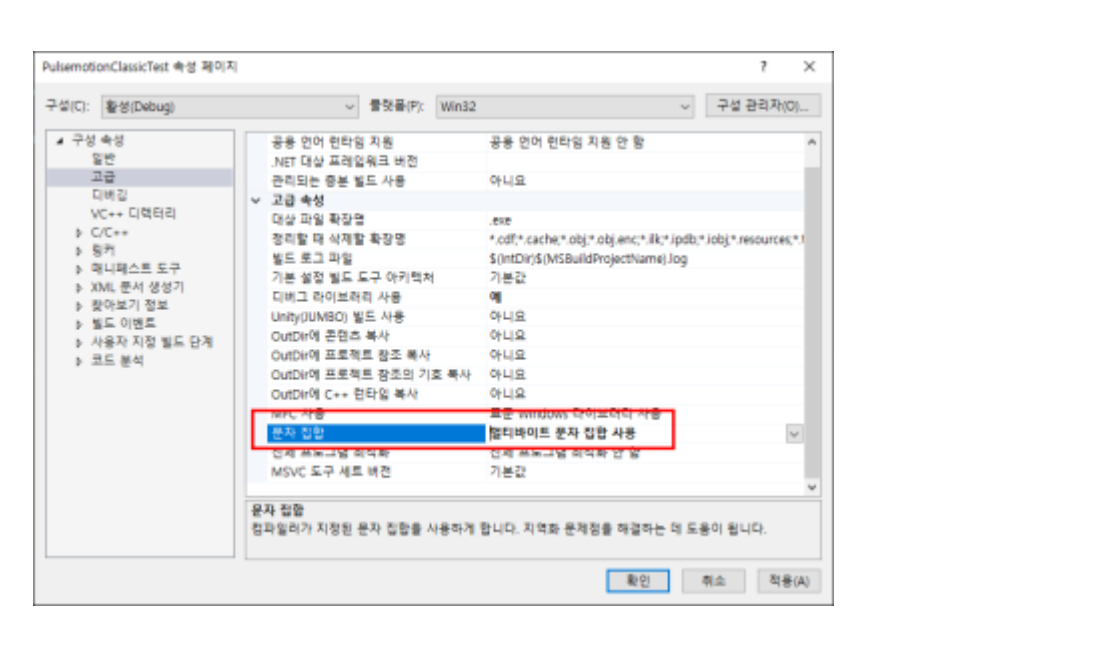

#### <span id="page-4-0"></span>**Case 6.**

<span id="page-4-2"></span><span id="page-4-1"></span>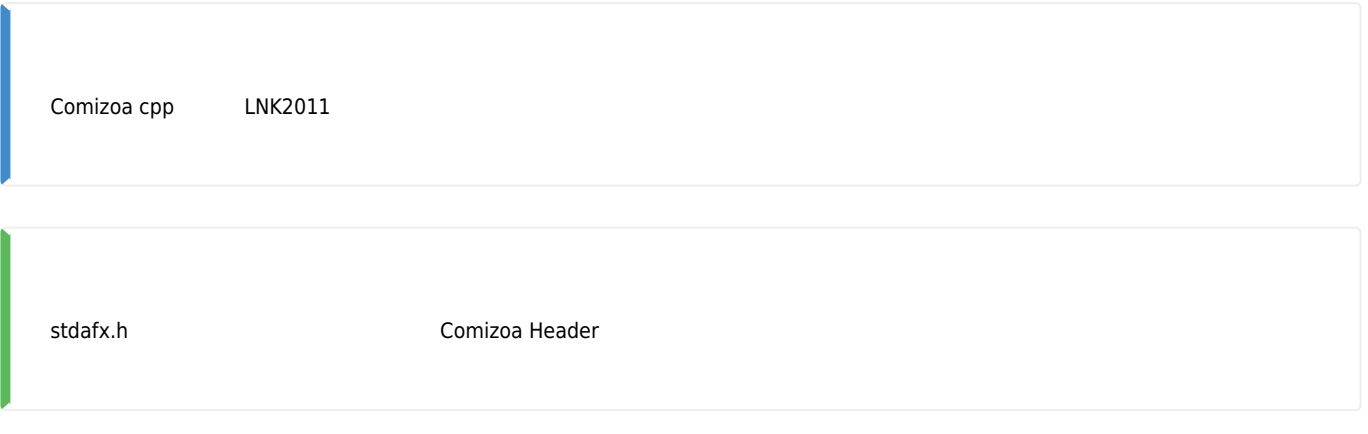

From: <http://comizoa.co.kr/info/> - **-**

Permanent link: **[http://comizoa.co.kr/info/faq:downloadandsetup:cpp:01\\_library\\_modify](http://comizoa.co.kr/info/faq:downloadandsetup:cpp:01_library_modify)**

Last update: **2021/10/18 16:47**